## **堡垒机申请服务指南**

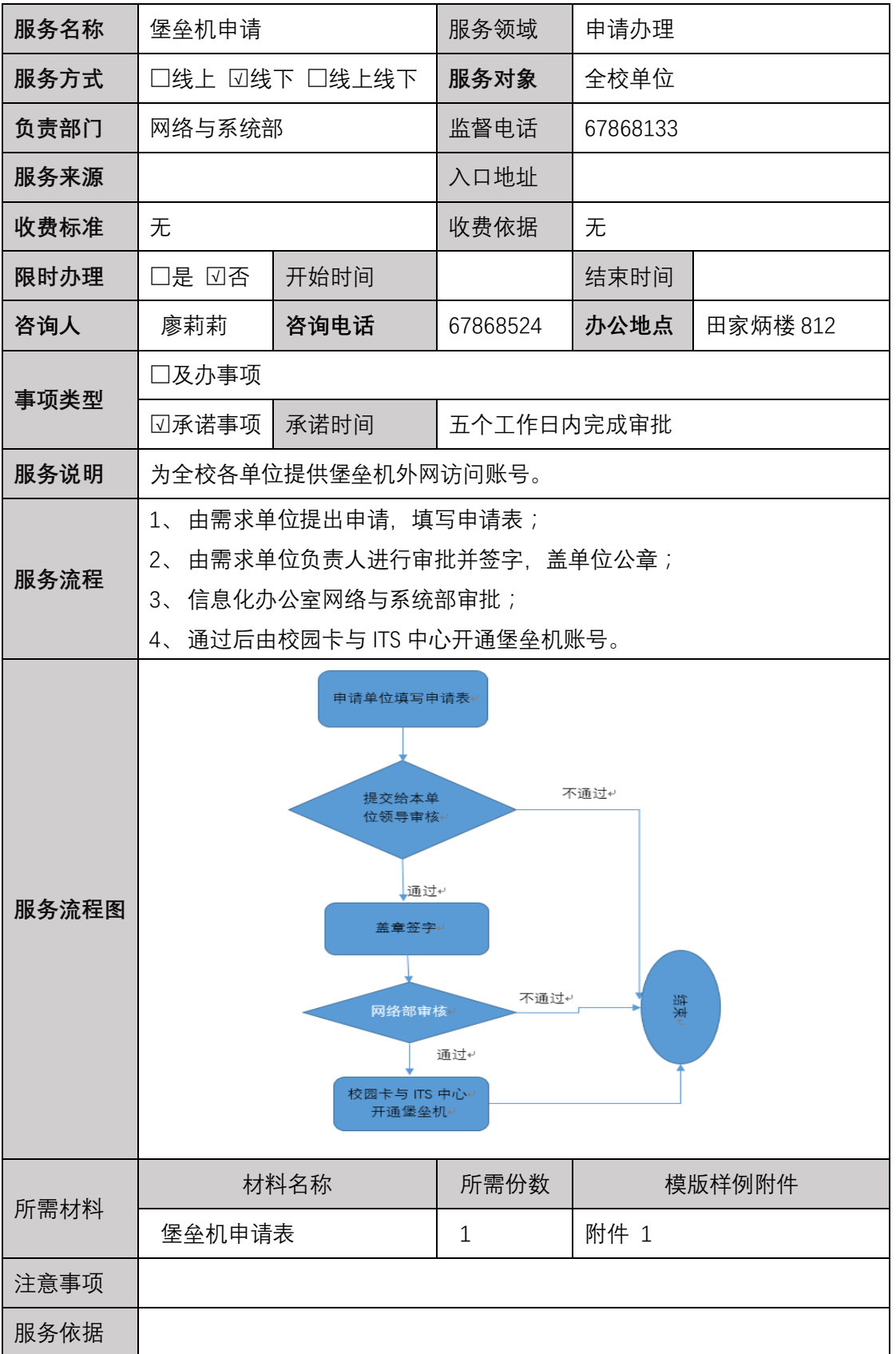